Le fichier **index.html** doit être situé dans votre dossier **public\_html.** Il est la page d'accueil de votre site web. Il est constitué, ainsi que les autres pages du site, de cette façon:

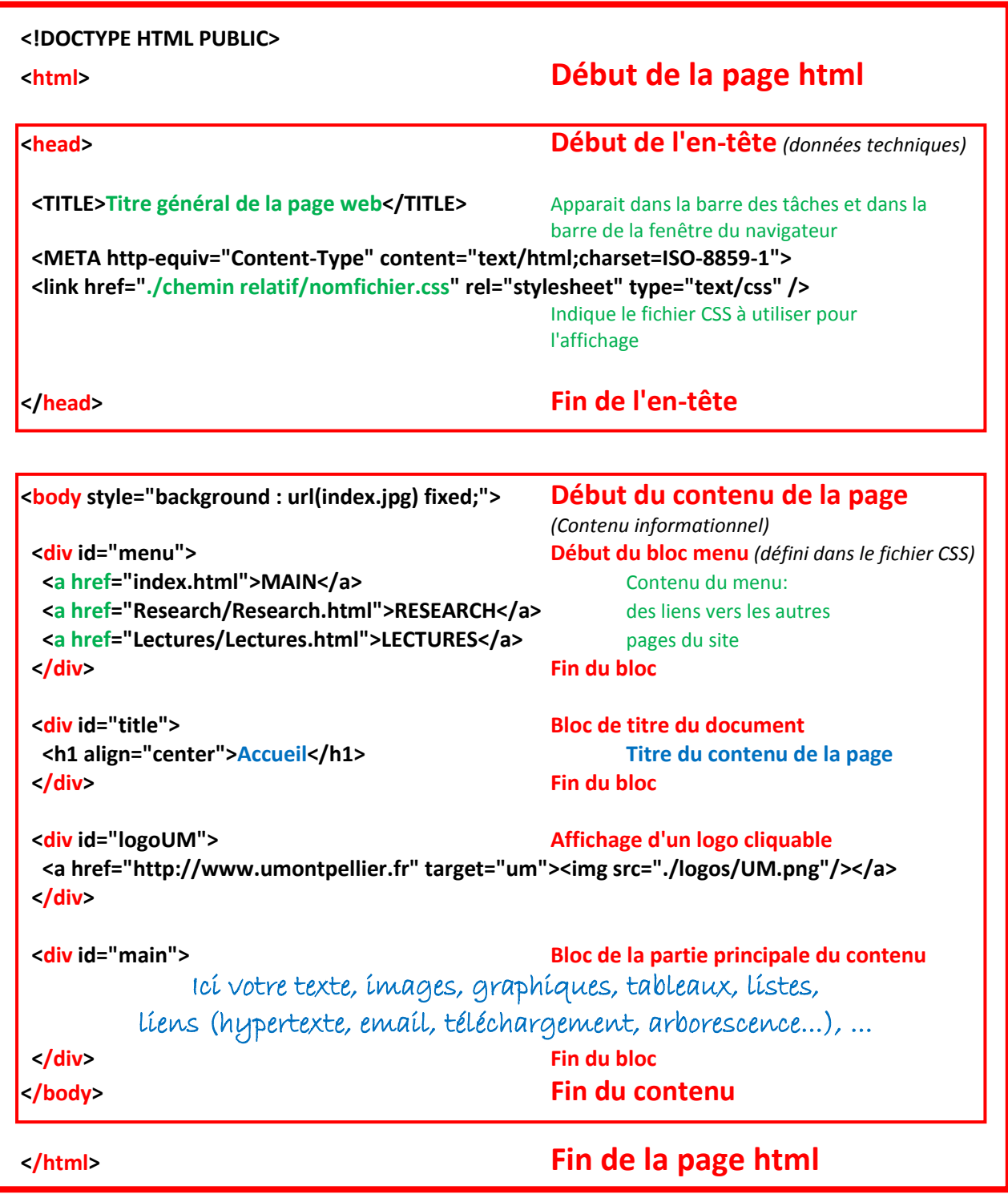

Le site doit être constitué d'une page d'accueil et d'une page par TP directement accessibles par le menu. L'arborescence de votre travail de TP doit être copiée dans **public\_html** afin de pouvoir l'afficher par un ou plusieurs liens sur votre site.